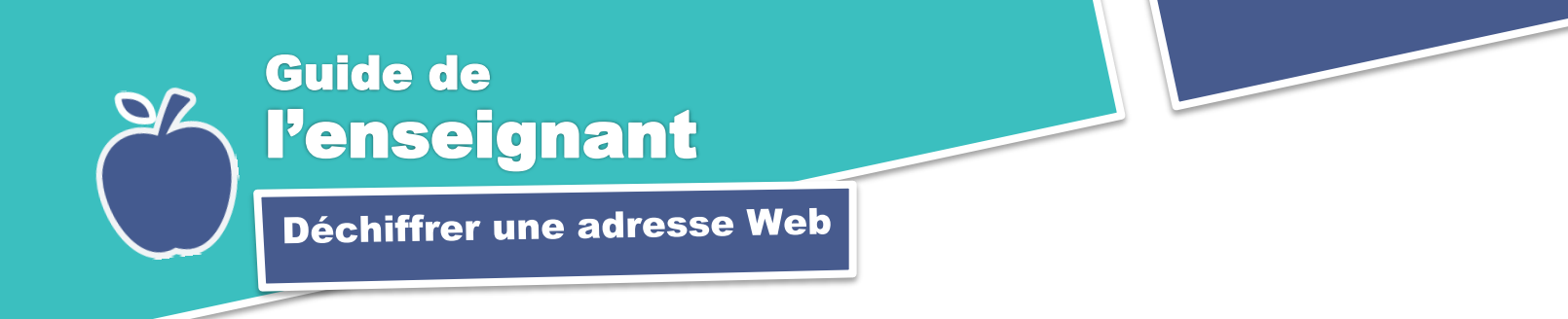

#### **1. Activation des connaissances**

Avant de montrer la capsule de formation *Analyser une adresse URL*, amenez vos élèves à prendre conscience de ce qu'ils connaissent de la composition des adresses URL. Pour les aider, montrez-leur une adresse web connue, l'adresse du site web de l'école par exemple (assurez-vous de conserver le http://www).Voici quelques exemples de questions à leur poser :

- 1- Que veulent dire les différentes composantes de cette adresse? (Au besoin, posez des sous-questions sur chacune des composantes comme le http, le www, etc.)
- 2- Est-ce que vous lisez les adresses web pour choisir les sites que vous consultez? Si oui, à quoi cela vous sert-il?

Vous pouvez ensuite leur dire qu'ils s'apprêtent à visionner une capsule qui leur expliquera quelles sont les différentes composantes des adresses web et de quelle manière on peut utiliser ses information pour faire une première analyse de la pertinence et de la fiabilité des sites trouvés à partir de la page de résultats d'un moteur de recherche.

#### **2. Visionnement de la capsule**

Présentez la capsule une première fois à vos élèves. Lors d'un second visionnement, ciblez des passages qui pourraient être plus difficiles à comprendre et explicitez-les.

#### **3. Retour en plénière**

Invitez vos élèves à s'exprimer sur ce qu'ils ont appris dans la capsule de formation et notez leurs réponses au tableau en les complétant au besoin. Vous pouvez aussi utiliser le diaporama qui présente les composantes d'une adresse web.

#### **4. Exercice**

Pour faciliter la rétention des informations par les élèves et les inviter à mettre immédiatement en pratique ce qu'ils viennent d'apprendre, demandez-leur de compléter les exercices qui accompagnent cette capsule. Dans cet exercice, on leur demande d'associer différents noms de domaine à leur signification, de remettre les composantes d'adresses URL dans le bon ordre, ces adresses à la description du site correspondante et de sélectionner les meilleurs sites à consulter en fonction de la question de recherche posée.

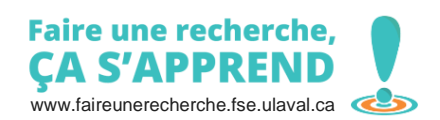

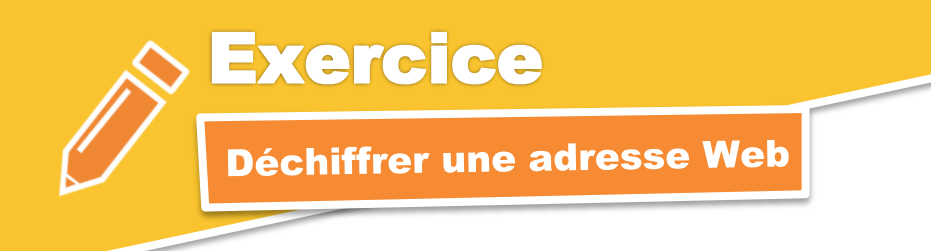

# **1. Associe chaque domaine à sa signification.**

1. .qc.ca o o A. France 5. .fr o o E. Canada 6. .gouv.on.ca o o F. Musée 7. .museum o o G. Réseau 8. .com o o H. Province de Québec

# Domaine **Signification**

2. .ca o o B. Organisation ou organisme 3. .net o commerciale o c. Entreprise commerciale 4. .org o o D. Gouvernement de l'Ontario

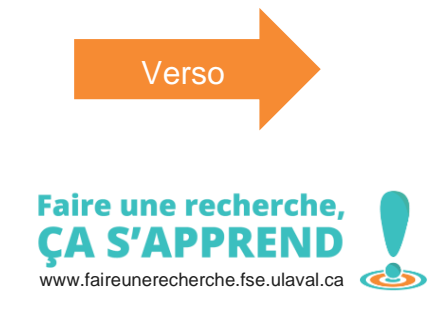

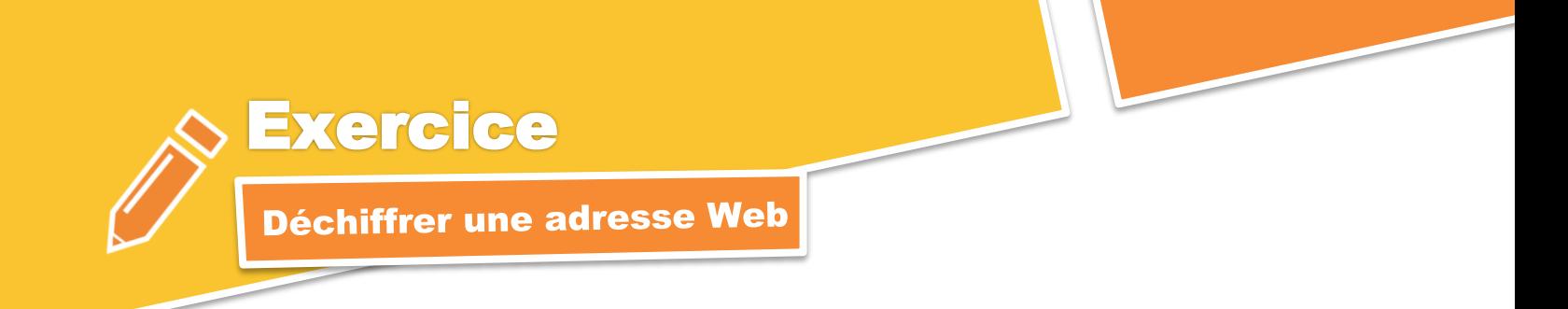

#### **2. Remets les composantes des adresses dans le bon ordre.**

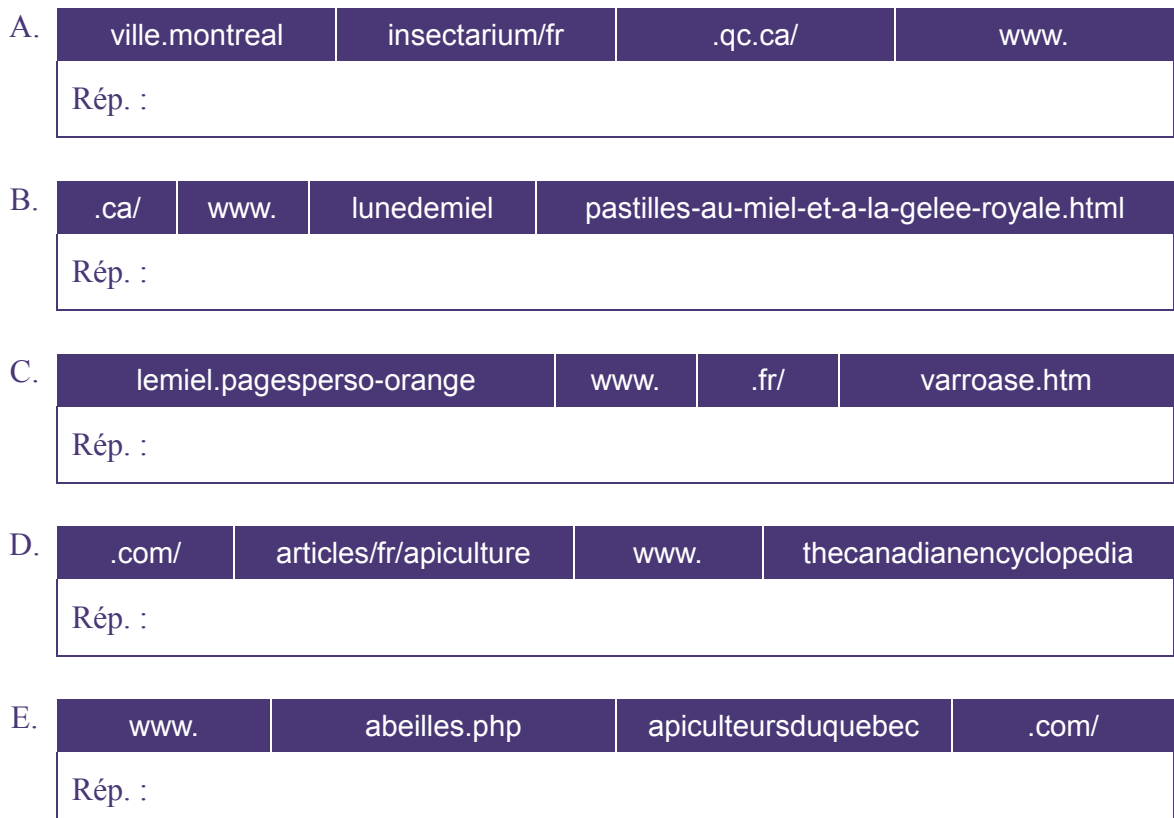

## **3. Associe chacune des adresses ci-dessus à sa description.**

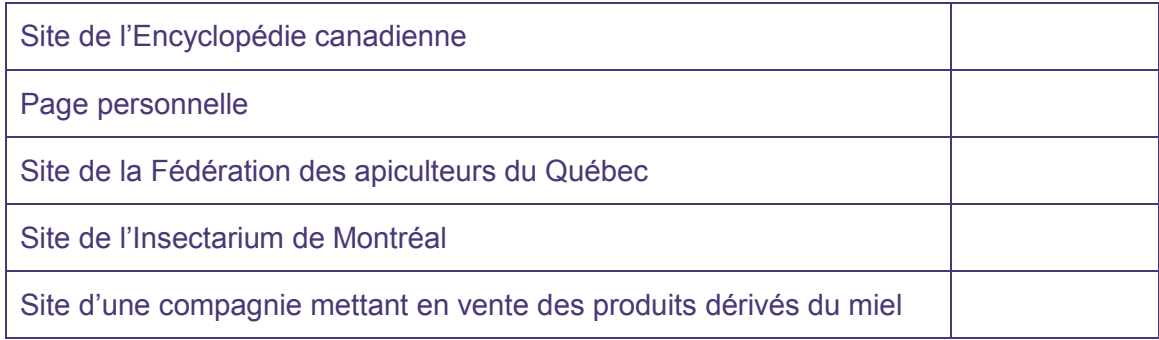

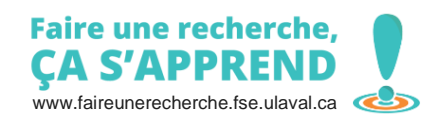

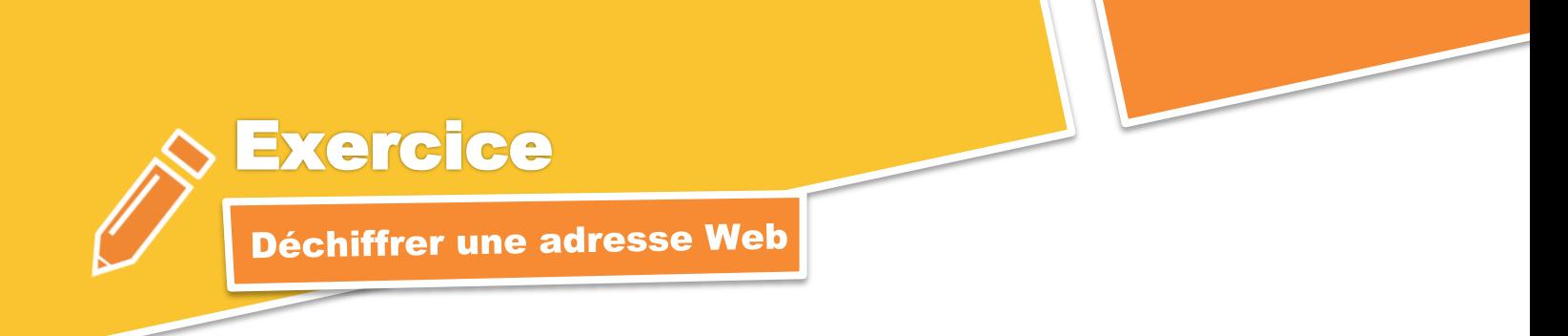

**3. Parmi les sites ci-dessus, quels sont les** trois **sites que tu visiterais en premier si tu avais la question de recherche suivante :** 

*Quelle est l'organisation sociale dans une colonie d'abeilles domestiques?* 

**Pourquoi as-tu choisi ces sites? Pourquoi as-tu rejeté les autres?**

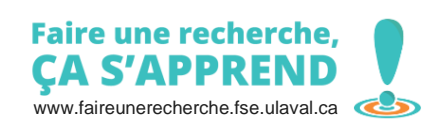

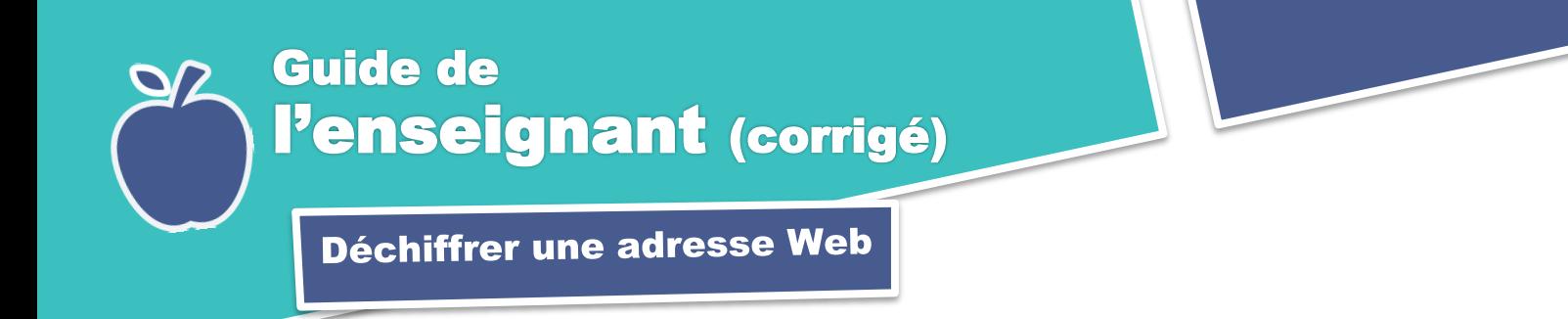

**1. Associe chaque domaine à sa signification.**

- 
- 
- 
- 
- 
- 
- 
- 

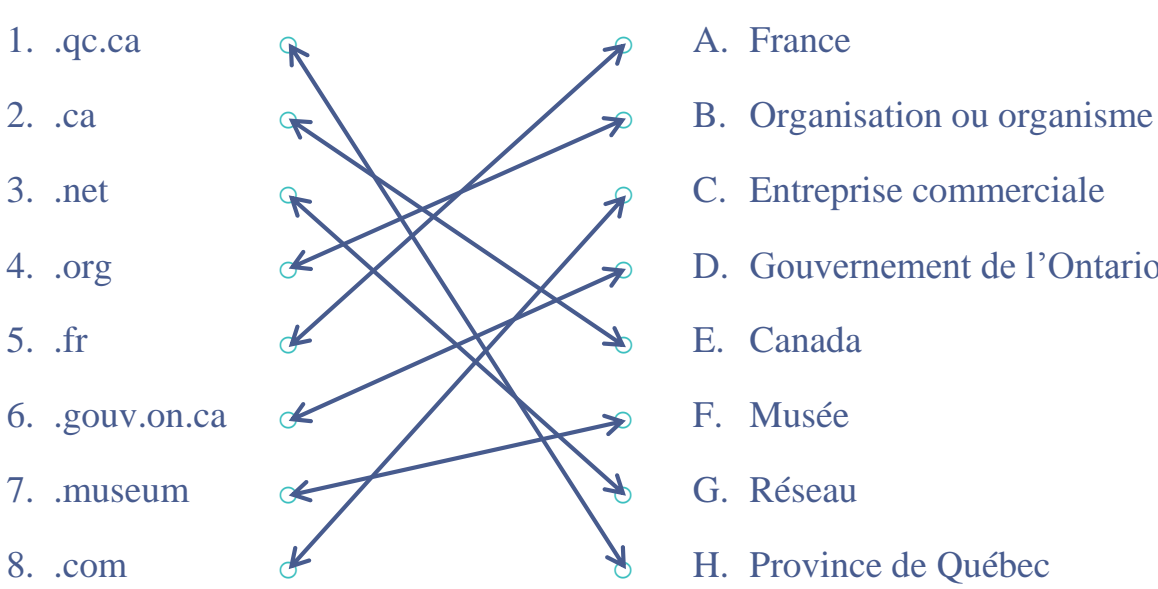

# Domaine **Signification**

- 
- 
- 
- 4. .org  $\mathscr{A} \times \mathscr{A}$  D. Gouvernement de l'Ontario
	-
	-
	-
	-

# **Corrigé :**

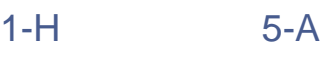

- 2-E 6-D
- 3-G 7-F
- 4-B 8-C

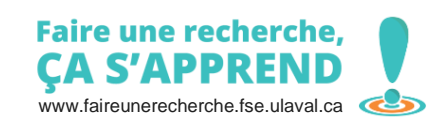

# Guide de l'enseignant (corrigé)

Déchiffrer une adresse Web

#### **2. Remets les composantes des adresses dans le bon ordre.**

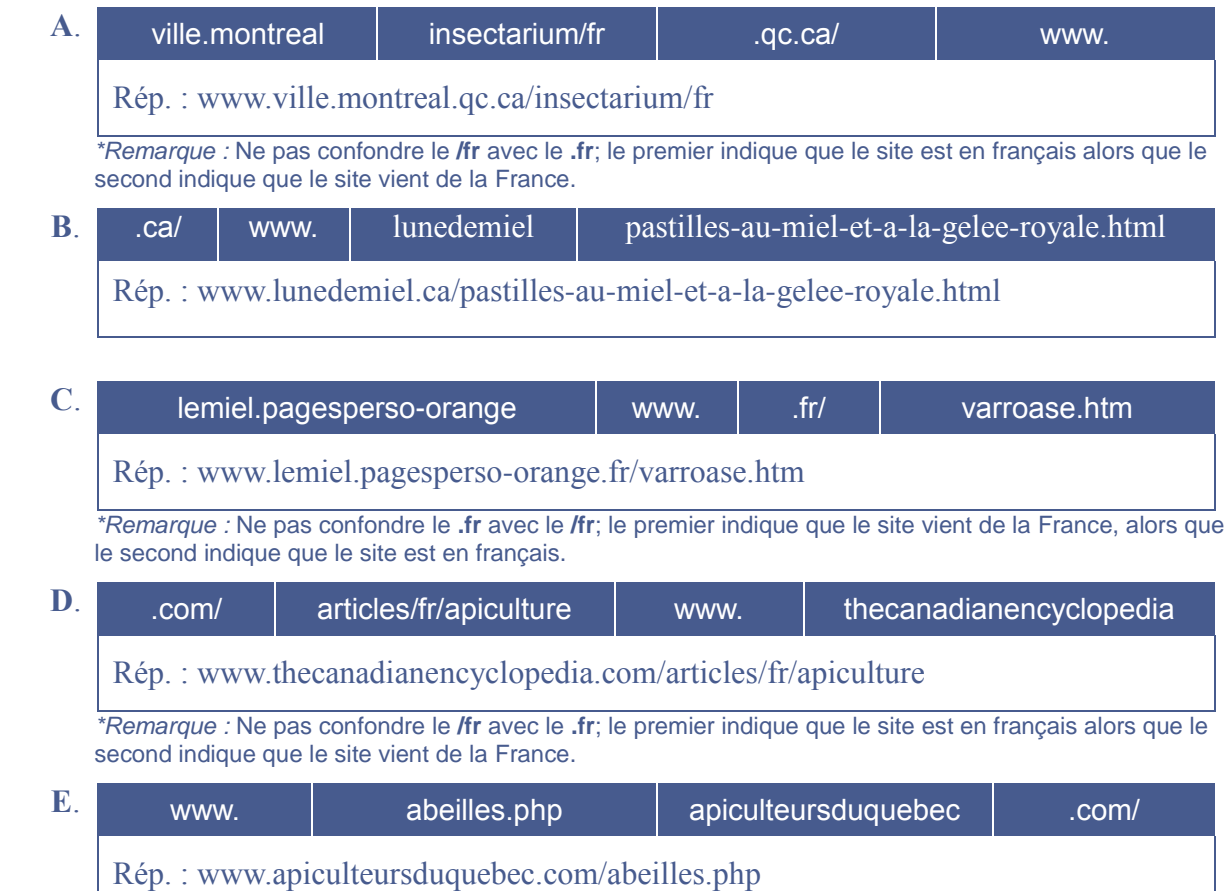

## **3. Associe chacune adresses ci-dessus à sa description.**

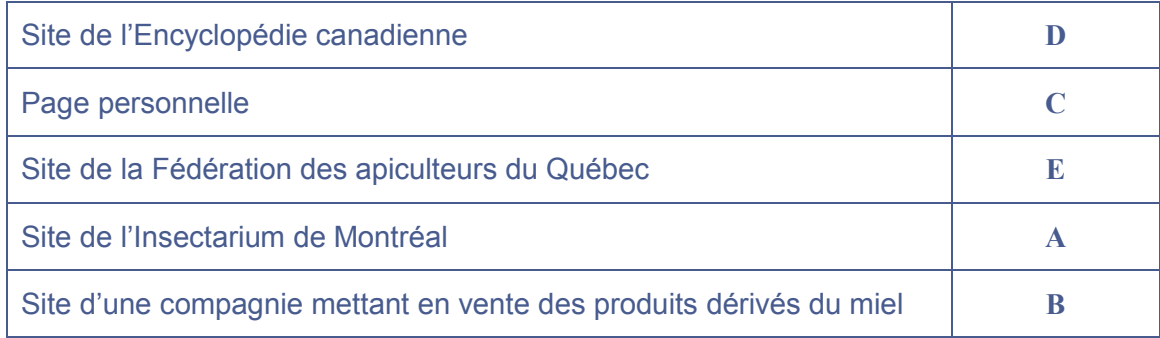

Martine Mottet, Licence Creative Commons Paternité - Pas d'utilisation commerciale – Partage des conditions initiales à l'identique 2.0 Canada

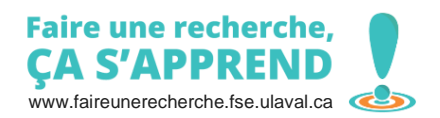

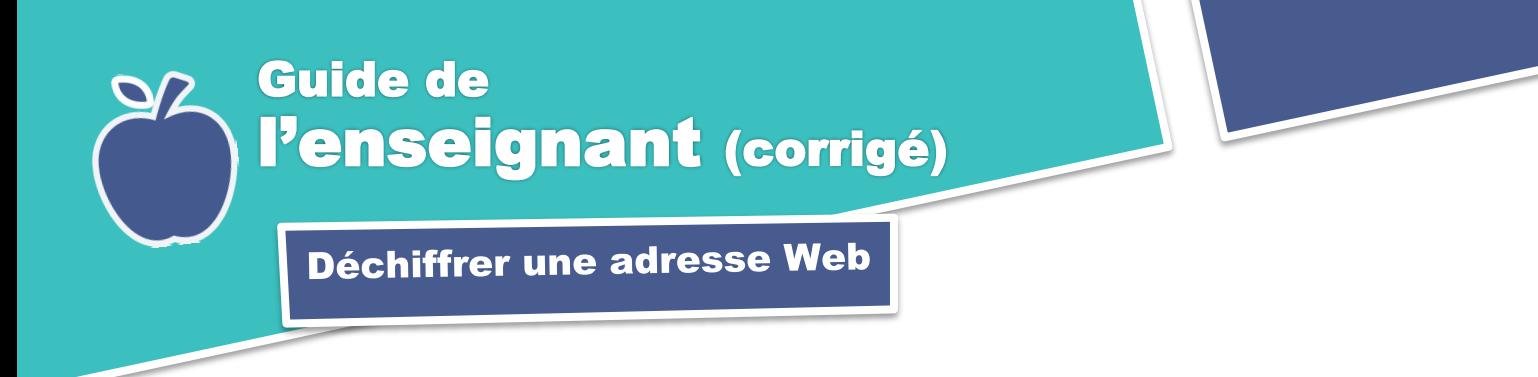

**4. Parmi les sites ci-dessus, quels sont les** trois **sites que tu visiterais en premier pour répondre à la question de recherche suivante :** 

*Quelle est l'organisation sociale dans une colonie d'abeilles domestiques?* 

## **5. Pourquoi as-tu choisi ces sites? Pourquoi as-tu rejeté les autres?**

Les meilleurs choix sont les sites D, E et A, parce qu'ils sont gérés par des organisations qui semblent davantage fiables :

- une encyclopédie (D);
- le site d'une fédération d'apiculteurs (E);
- et le site d'un musée de Montréal (A).

On peut supposer que les deux autres sites sont moins fiables car :

- on ne connait ni le nom de la personne qui a publié sa page personnelle ni ses compétences pour traiter du sujet (C);
- l'objectif du site de la compagnie (B) n'est pas d'informer, mais de vendre un produit. On peut donc penser que l'information qui s'y trouve n'est pas nécessairement objective.

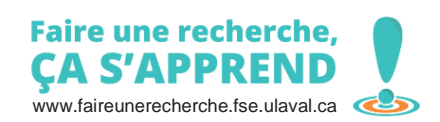